# **Unit 3: Database Management Features of Microsoft Word and Excel**

Content Area: **Business** Course(s): **Advanced Computer Applications** Time Period: **2nd Marking Period** Length: **1 Marking Period** Status: **Published**

## **Unit Overview**

Student will sythesize and apply the database management features of Microsoft Word and Excel.

#### **Transfer**

Students will be able to independently use their learning to...

-create and integrate effective and professional products for both personal and business use.

## **Meaning**

#### **Understandings**

Students will understand...

-Databases and how databases are organized.

-Features of Word for organizing, linking, and working with data (These may include: searching, replacing, bookmarking, hyper linking, Go To, sorting, filtering, and merging data).

-Features of Excel for organizing, linking, and working with data (These may include: searching, replacing, bookmarking, hyper linking, Go To, sorting, multiple level sorting, and filtering).

-Methods of designing/creating, saving, manipulating, and printing a database using Excel. (This will include printing specific sections of a database/worksheet using hide and print area features.)

-Methods of designing/creating and executing mail merges using data sources (lists of recipients) created in both Word and in Excel. (This will include selecting/filtering recipients.)

#### **Essential Questions**

Students will keep considering...

-What are the database management features of Microsoft Word and Excel? How can I apply these features to be more efficient and productive in the workplace and in my personal life?

## **Application of Knowledge and Skill**

#### **Students will know...**

Students will know...

-Databases and how databases are organized.

-Features of Word for organizing, linking, and working with data (These may include: searching, replacing, bookmarking, hyper linking, Go To, sorting, filtering, and merging data).

-Features of Excel for organizing, linking, and working with data (These may include: searching, replacing, bookmarking, hyper linking, Go To, sorting, multiple level sorting, and filtering).

-Methods of designing/creating, saving, manipulating, and printing a database using Excel. (This will include printing specific sections of a database/worksheet using hide and print area features.)

-Methods of designing/creating and executing mail merges using data sources (lists of recipients) created in both Word and in Excel. (This will include selecting/filtering recipients.)

## **Students will be skilled at...**

Students will ...

-Identify and define databases and how databases are organized.

-Sythesize and apply features of Word for organizing, linking, and working with data (These may include: searching, replacing, bookmarking, hyper linking, Go To, sorting, filtering, and merging data).

-Synthesize and apply features of **Excel** for organizing, linking, and working with data (These may include: searching, replacing, bookmarking, hyper linking, Go To, sorting, multiple level sorting, and filtering).

-Synthesize and apply methods of designing/creating, saving, manipulating, and printing a database using Excel. (This will include printing specific sections of a database/worksheet using hide and print area features.)

-Synthesize and apply methods of designing/creating and executing mail merges using data sources (lists of

## **Academic Vocabulary**

Database

Find & Replace

Bookmark

GoTo

Hyperlink

Sort & Filter

Mail Merge

## **Learning Goal 1**

Student will sythesize and apply the database management features of Microsoft Word and Excel.

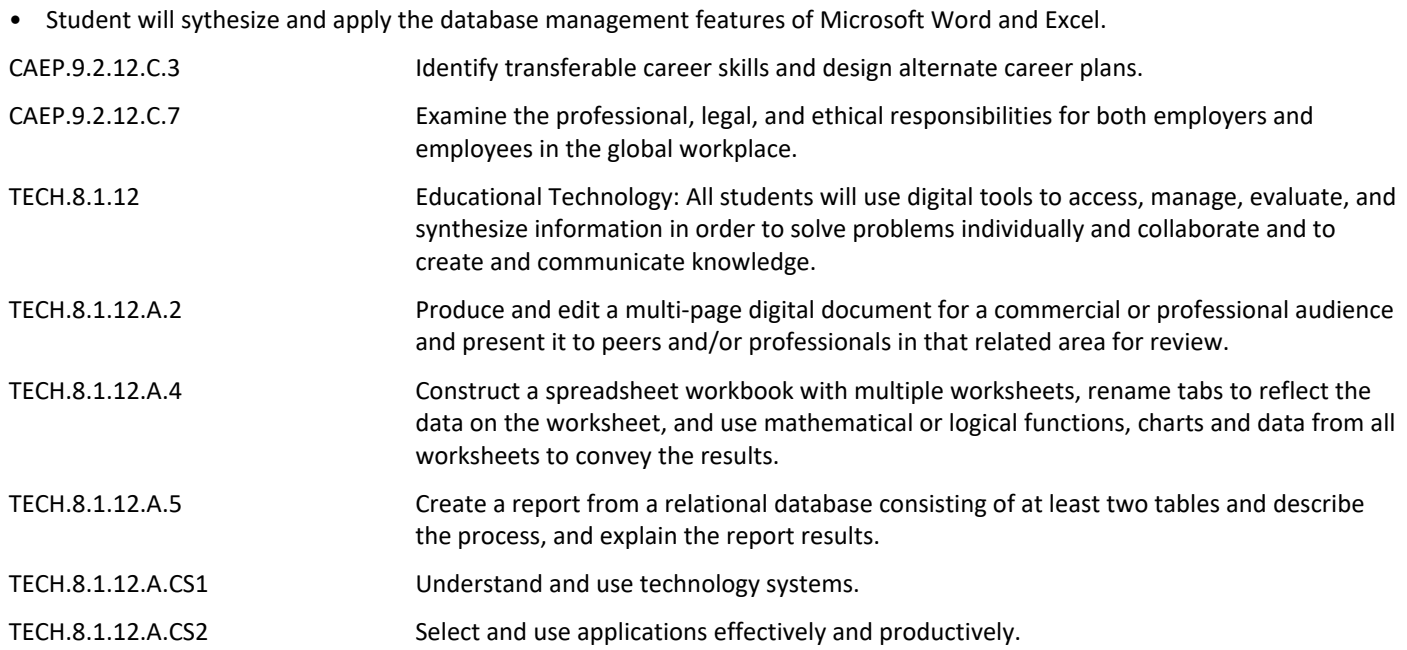

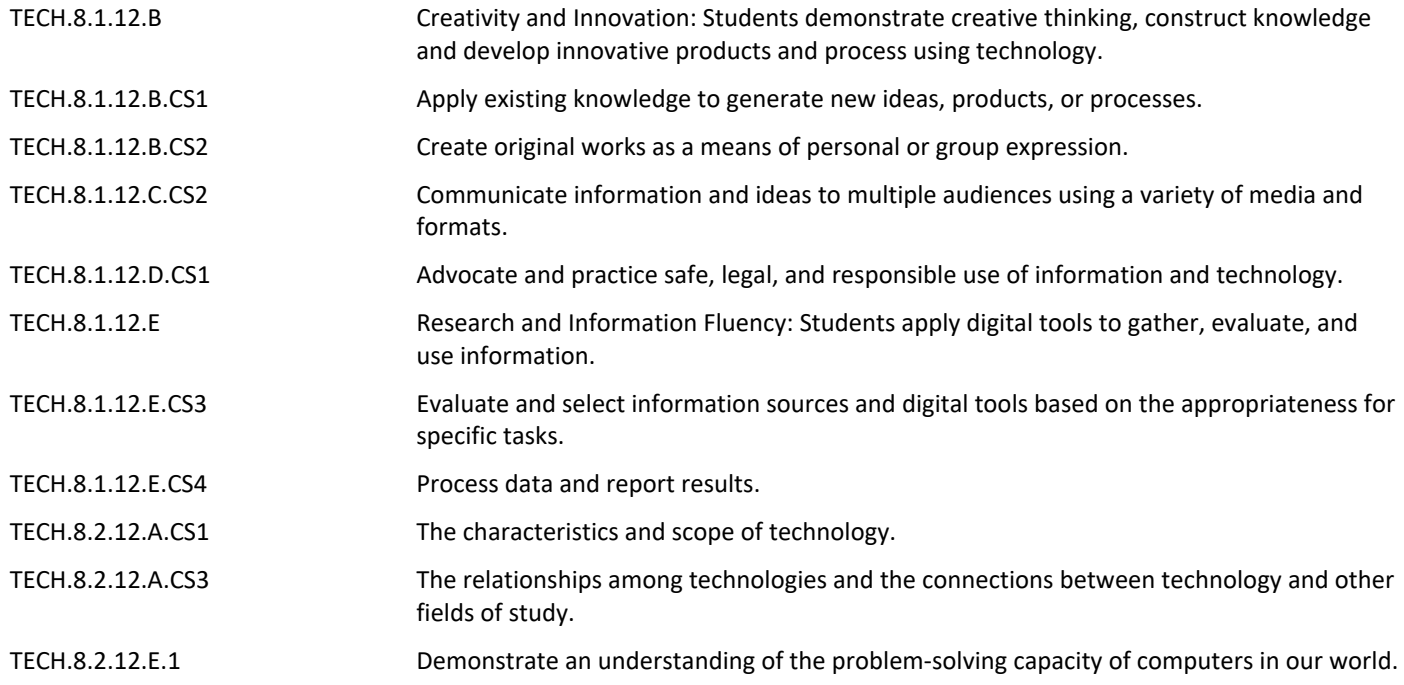

#### **Target 1**

Identify and define databases and how databases are organized.

• Identify and define databases and how databases are organized. **.**

#### **Target 2**

Sythesize and apply features of Word for organizing, linking, and working with data (These may include: searching, replacing, bookmarking, hyper linking, Go To, sorting, filtering, and merging data).

• Sythesize and apply features of Word for organizing, linking, and working with data (These may include: searching, replacing, bookmarking, hyper linking, Go To, sorting, filtering, and merging data).

## **Target 3**

Synthesize and apply features of Excel for organizing, linking, and working with data (These may include: searching, replacing, bookmarking, hyper linking, Go To, sorting, multiple level sorting, and filtering).

• Synthesize and apply features of Excel for organizing, linking, and working with data (These may include: searching, replacing, bookmarking, hyper linking, Go To, sorting, multiple level sorting, and filtering).

#### **Target 4**

Synthesize and apply methods of designing/creating, saving, manipulating, and printing a database using Excel. (This will include printing specific sections of a database/worksheet using hide and print area

#### features.)

• Synthesize and apply methods of designing/creating, saving, manipulating, and printing a database using Excel. (This will include printing specific sections of a database/worksheet using hide and print area features.)

#### **Target 5**

Synthesize and apply methods of designing/creating and executing mail merges using data sources (lists of recipients) created in both Word and in Excel. (This will include selecting/filtering recipients.)

- Synthesize and apply methods of designing/creating and executing mail merges using data sources
- (lists of recipients) created in both Word and in Excel. (This will include selecting/filtering recipients.)

#### **Summative Assessment**

- Applied Projects **.**
- Applied Quiz/Test **.**
- Optional Classroom Survey **.**
- Optional Written Quiz/Test **.**

#### **Formative Assessment and Performance Opportunities**

- Applied Activities/Projects **.**
- Guided Practice **.**
- Peer Review **.**
- Reflective Discussion **.**
- Teacher Observation **.**

## **Accommodations/Modifications**

- Application problems for extra practice **.**
- Projects/scenarios related to student personal interests incorporating this unit's content/skills/features
- Scenarios for critical thinking **.**

## **Unit Resources**

- Guest Speakers **.**
- Internet Resources **.**
- Technology Software & Hardware **.**
- Textbooks **.**
- Videos **.**

## **Interdisciplinary Connections**

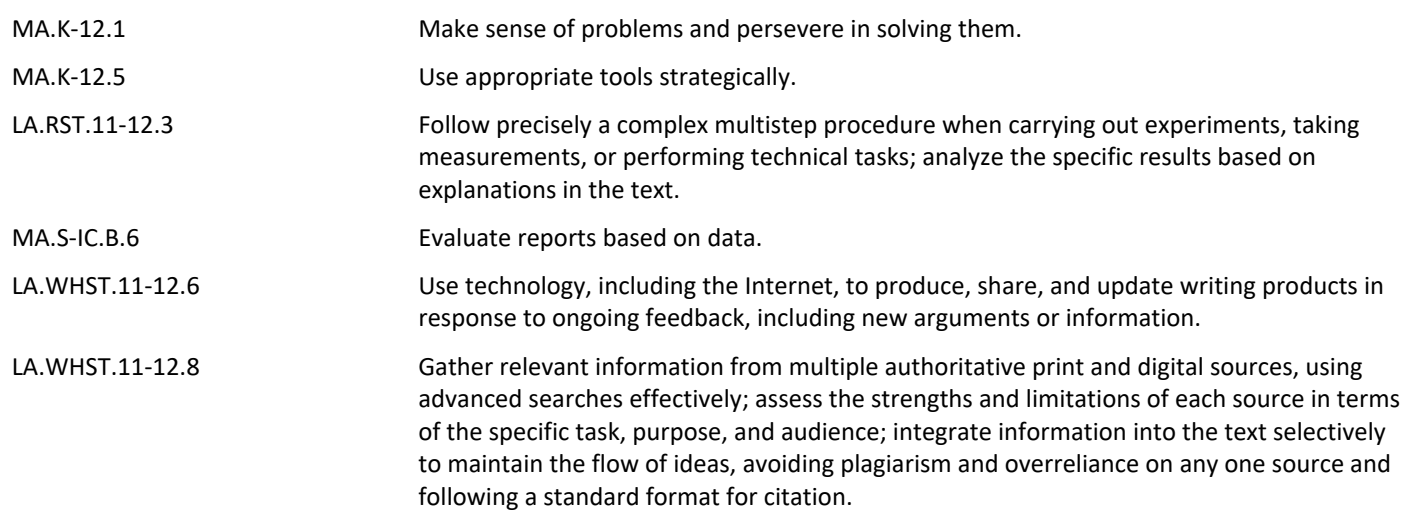